# 書いてみよう! 組版処理系

文 編集部 いなにわうどん

課題に忙殺される筑波大の学生は日夜、レポート作成に際して「Microsoft Word では文 書のクオリティが――でも LATEX よりも直感的に使いたい……」とお悩みのことと思いま す。この夏に、組版システムを独自に実装してみるのはいかがでしょうか。

## **1** 組版ってなに**?**

組版とは? を入れる

組版は空気のような存在であり実際に意識されることは少ないですが、文章一つを組む にも複雑な規則が存在していることは忘れてはなりません。例えば、 こ の よ う な 体 裁 で 文 章 を 組 ま れ た ら

、ど う 感 じ る でしょうか? 読みにくいことこの上ないですよね。

### **1.1** 日本語組版は難しい**!?**

日本語は縦書きと横書きが混在する稀少な言語であり、特に特殊な組版処理が必要とさ れます。例えば、縦書きの文章に英数字が混入した場合は、正立のまま配置するのも手で すし、数字だけ横書きにする縦中横と呼ばれる手法もあります。単語を 90 度倒立させて配 置するのも一般的です[\(図](#page-0-0)1)。

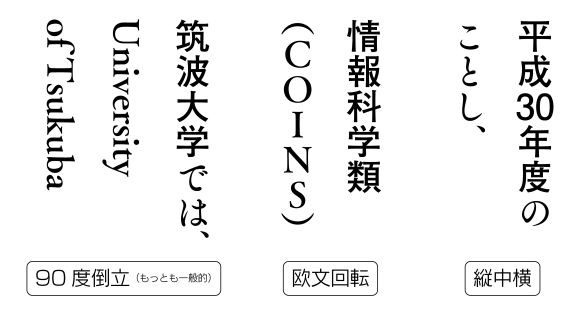

<span id="page-0-0"></span>図 1 縦書き中に欧文が混在する処理

漫画の写植(台詞)部分に目を向けてみると、漢字の部分にはゴシック体が、ひらがなに はアンチック体[\\*](#page-0-1) 1が充てがわれていることが判ります。これは混植と呼ばれる技術で、テキ ストをかな、漢字、欧文、約物[\\*](#page-0-2)2類といった文字クラスに分類し、それぞれに異なるフォン トを適用するものです。文字クラスは多くの処理に利用されており、例として行分割処理 に際しては、行頭行末に位置する文字の文字クラスを基に、禁則処理[\\*](#page-0-3) 3を実行します。

<span id="page-0-1"></span><sup>\*</sup>1明朝体の系統を汲んだかな書体であり、漫画や辞書等に多く採用されています。

<span id="page-0-2"></span><sup>\*</sup>2句読点や括弧に代表される記号のこと。

<span id="page-0-3"></span><sup>\*</sup>3行頭・行末に行頭禁止文字(句読点、閉じ括弧類、撥音、促音等)・行末禁止文字(開き括弧類等)がそれぞれ

こうした細密な組版要件を網羅的に調査、文書化したものが W3C[\\*](#page-1-0) 4より、「日本語組版処 理の要件」[\[1\]](#page-8-0) として公開されています。Requirements for Japanese Text Layout より JLReq が通称です。

### **1.2** 組版処理の流れ

さて、日本語組版の実現にあたって必要な最小限の流れは以下の 3 つです。本記事では OpenType フォントを入力として与え、PDF で出力することを想定しています。

1. フォント情報を取得する

2. 組版処理・版面の計算

3. PDF として出力

## **2** フォント情報の取得

フォントのパース機能は OS レベルでも提供はされているものの、高度な OpenType 機能 や日本語組版に特有の機能への対応は十分ではなく、正直あまり期待はできません。リガ チャ[\\*](#page-1-1) 5も怪しいレベルです[\\*](#page-1-2) 6。

したがって、高度な組版処理の実現には自前でのフォントファイルのパースが欠かせま せん。本記事ではフォントファイルのフォーマットに関しては概説程度に留め、実装に関 しては **opentype.js**[\[2\]](#page-8-1) に投げることとします。OpenType とありますが、TrueType につい ても解釈してくれる優れたライブラリです[\\*](#page-1-3)7。

#### **2.1 OpenType** フォントの仕様

OpenType フォントは、各種情報を含んだ複数のテーブルと、各テーブルへのオフセット 情報からなるヘッダによって構成されます。日本語組版で必要となるテーブル[を表](#page-2-0) 1に示し ました。

幸い PDF では CID を指定すればレンダリングについては担当してくれますので、CID とメトリクス情報を取得できれば問題はありません。

## **2.2 opentype.js**

今回の記事では JavaScript を用いて、ブラウザ上でフォントのパースを行うことにしま す。opentype.js の Readme にもある通り、CDN から読み込みます。([Listing 1](#page-1-4))

<span id="page-1-4"></span><span id="page-1-0"></span>出現した際には、約物の前後のアキや行中の字送りを調節し、改行位置を変更する処理が通例です。

<sup>\*</sup>4World Wide Web Consortium. Web 技術の標準化団体。<https://www.w3.org/>

<span id="page-1-1"></span><sup>\*</sup>5fi, ffi, st 等の特定の 2 文字が並んだ際、2 文字を 1 つのグリフに置換する処理。すなわち合字。

<span id="page-1-2"></span><sup>\*</sup>6標準「テキストエディット」から OpenType 機能を利用できるなど、Mac OS では比較的高水準な組版の素地 が整備されているように見受けれられます。故スティーブ・ジョブズ氏がタイポグラフィに興味があったとい う逸話は有名です。一方で……

<span id="page-1-5"></span><span id="page-1-3"></span><sup>\*</sup>7OpenType は TrueType のフォントデータに CFF(Compact Font Format)と呼ばれる PostScript 形式のアウ トラインデータを融合させたものであるため、TrueType のスーパーセットと考えることも出来ます。 \*8フォント内におけるグリフ番号。詳細は後述。

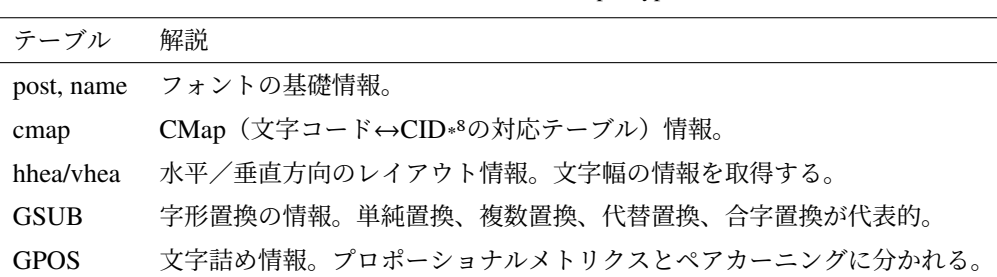

<span id="page-2-0"></span>表 1 日本語組版に必要となる主要 OpenType テーブル

Listing 1 opentype.js の読み込み

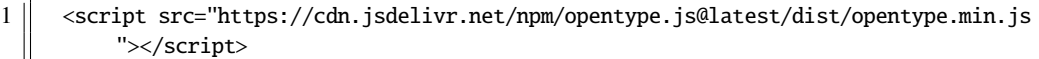

フォント情報を取得します。psName は PostScript 名と呼ばれる情報で、PDF 上でフォ ントを使用するにはこちらの名称を使用します。また、アセンダ(ascender)・ディセン ダ (descender) はそれぞれベースラインから上底・下底までの高さを表しています[\\*](#page-2-1)%。 ([Listing 2](#page-2-2))

Listing 2 フォントの解析

<span id="page-2-2"></span>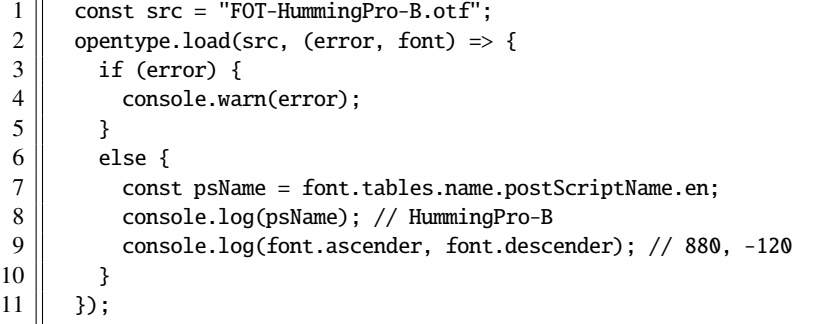

### **CID**・文字幅の取得

実際の文字情報(グリフ)を取得するには、cmap テーブルを利用します。OpenType フォ ントでは、CID(Character Identifer)と呼ばれる固有の番号によってグリフが管理されてお り、Unicode 等を始めとするエンコードと CID の変換テーブルにあたるのが CMap になり ます。

CID の文字コレクションには、Adobe-Japan1-x と呼ばれる文字コレクションが利用され ることが殆どです。「ヒラギノ角ゴシック **Pro** W3」といった具合に、Std, Pro, Pr6N 等の記 述を含んだフォント名を目にしたことはないでしょうか。これは、フォントが準拠する文 字コレクションの違いを表しています。

<span id="page-2-1"></span><sup>\*</sup>9タイポグラフィ的には別の解釈もありますが、OpenType に定義される ascender, descender の情報は 先述の定義に基づきます。

本来であればここで **GSUB** テーブルを利用した字形置換についても触れるべきですが、 今回は紙面の制約上割愛します。GSUB テーブルを利用することで、Unicode 上からは利 用できない包摂\* [10](#page-3-0)されたグリフの表現が実現されます。

文字幅 (advance width) 等のメトリクス情報は、本来 hmtx (垂直方向の場合は vmtx) テーブル上に定義されていますが、opentype.js では glyph オブジェクトから取得できます。

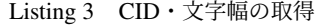

 $1 \parallel$  const cid = font.charToGlyphIndex(char); 2  $\parallel$  const advanceWidth = font.glyphs.glyphs[cid].advanceWidth;

## **3 PDF** に描画する

PDF(Portable Document Format)はデバイスに描画を依拠せず完全な互換性を保持でき る点が評価され、今日の文書交換フォーマットのデファクトスタンダードとして君臨して います。そして実は PDF、手書きでも書けます。

適当なエディタに [Listing 4](#page-3-1)のコードを打ち込み、sample.pdf などに保存してください。 お手持ちの PDF リーダーで、A4 サイズの白紙が表示されるはずです。

```
1 %PDF-1.7
 2
 3 \mid 1 \; 0 \; \text{obj}4 \leq5 \parallel /Type /Catalog
 6 /Pages 2 0 R
 7 \rvert \rvert \rvert \rvert \rvert8 | endobj
 9
10 \parallel 2 \space 0 obj
11 | \leq12 | /Type /Pages
13 \parallel /Kids [ 3 0 R ]
14 \parallel /Count 1
15 | >>16 endobj
17
18 \parallel 3 0 obj
19 || <<
20 | /Type /Page
21 /Parent 2 0 R
22 / MediaBox [ 0 0 595.3 841.9 ]<br>23 / Contents 4 0 R
        /Contents 4 0 R
24 /Resources 5 0 R
25 \text{ } \Rightarrow26 endobj
```
<span id="page-3-0"></span>\*10「あ」の文字は、Unicode 上では U+3041 の 1 つのみですが、CID 上では普通のあ、半角のあ、丸文字の あ……と数多の字形が定義されています。このように、フォント内には異体字が存在するものの、文字コード 上では同一の符号位置に割り当てられることを包摂といいます。

Listing 4 白紙の PDF 文書を生成

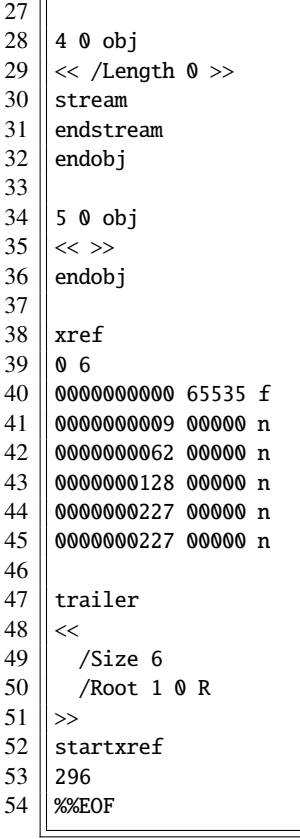

PDF は no 0 obj ... endobj で定義される間接オブジェクト (Indirect Object)の集合 からなり、no O R の形で間接オブジェクト同士が参照を繰り返すことで、1つの文書を構 成するタイプが一般的です。ファイル末尾にはクロスリファレンステーブルが置かれ、間 接オブジェクトのオフセットが指示されます\*[11](#page-4-0)。

<</key value0 value1…>>の形で記述されるのが、辞書と呼ばれるオブジェクトで す。ドキュメントのルート要素は、トレーラー(trailer)と呼ばれる辞書になります。なお PDF では寸法を pt (ポイント、1pt = 1/72inch) で指定し、左下が原点となります。

詳しくは、PDF Reference[\[3\]](#page-8-2) に仕様が公開されています。ただし原文は 1300 ページ以上 の英文となりますので、要点を和訳した文書 [\[4\]](#page-8-3) を参照されることをおすすめします\* [12](#page-4-1)。

## **3.1** グラフィックスとオペレータ

[Listing 4](#page-3-1)の 4 0 obj 以降に続く、stream ... endstream の領域はコンテンツストリーム (Content Streams)と呼ばれます。PDF には PostScript を起源とした 74 個の命令(Operator) が存在しており、コンテンツストリーム内に命令を記述することでページ上に表示される オブジェクトを制御しています。

<span id="page-4-0"></span><sup>\*</sup>11この実装により、PDF 文書における各ページへのランダムアクセスが可能となっています。

<span id="page-4-1"></span><sup>\*</sup>12同サイトには OpenType の仕様書訳文も掲載されているので、そちらもご参照ください。

ひとまず、テキスト周りの記述を抑えておきましょう。[Listing 5](#page-5-0)の出力結果が[、図](#page-5-1) 2にな ります。

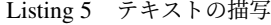

```
1 stream
2 BT
3 || /Helvetica 40 Tf
4 100 100 Td
5 (University of Tsukuba) Tj
6 ET
7
8 5 0 obj
9 \mid \mid \lt \lt10 | /Font << /Helvetica 6 0 R >>
11 | \gg12 endobj
13
14 \parallel 6 0 obj
15 \leq16 /Type /Font
17 | /Subtype /Type1
18 | /BaseFont /Helvetica
19 >>
```
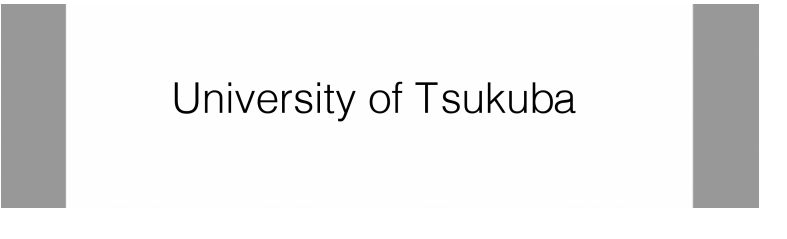

<span id="page-5-1"></span>図 2 テキストの描写結果

BT, ET で囲われた部分はテキストとして認識されます。number number Td (number は 整数または実数。符号は問わない。)で座標を指定し、続いて (String) Tj を用いてテキス トを描画する流れとなります。

フォントの指定には /FontName Tf を利用しますが、この際 [Listing 5](#page-5-0)の 6 0 objにみら れるフォント辞書を定義し、Page オブジェクトの Resources に対して Font を登録する必 要があります。欧文フォントの場合は SubType を Type1 に指定します。

### **3.2** 和文フォントの指定

日本語を指定する場合は、より複雑なフォント辞書が要求されます。SubType は Type0 に なり、さらに DescendentFont に CIDFont 辞書を定義します。CIDFont 辞書からはさらに、 FontDescriptor を参照させます。([Listing 6](#page-5-2))

```
Listing 6 和文フォントの指定
```

```
1 7 0 obj
2 \le
```

```
3 \parallel /Type /Font
 4 /Subtype /CIDFontType0<br>5 /BaseFont /HummingPro-
        5 /BaseFont /HummingPro-B
 6 \parallel /CIDSystemInfo <<
 7 /Registry (Adobe)
 \begin{array}{c|c} 8 & \text{/Ordering (Japan1)} \\ 9 & \text{/Supplement 4} \end{array}/Supplement 4
10 \parallel \rightarrow \rightarrow11 | /FontDescriptor 8 0 R
12 | \rightarrow \rangle13 | endobj
14
15 \parallel 8 0 obj
16 | <<
17 | /Type /FontDescriptor
18 /FontName /HummingPro-B
19 /Flags 1
20 /FontBBox [ 0 0 1000 1000 ]
21 | /ItalicAngle 20
22 | /Ascent 880
23 /Descent -120
24 / CapHeight 0
25 /StemV 0
26 \parallel \Rightarrow27 || endobj
```
フォント辞書の Encoding には、Unicode を利用する場合は UniJIS −UTF16 −H を指定し ます。今回はフォントに内容される CMap を経由してグリフを指定するため、Identify-H を指定します\* [13](#page-6-0)。CIDSystemInfo には、先述した文字コレクションの情報を記述します。

説明を省いた項目もありますが、基本的には OpenType フォントから同名のフィールドを 探してきて値をそのまま代入すれば大丈夫です。フォントを埋め込む場合は、さらに CFF (Compact Font Format)を解析して、埋め込みサブセットを作成する必要があります\* [14](#page-6-1)。

そのほか、日本語組版処理に関係がありそうな命令[を表](#page-7-0) 2に抜粋しました。

レンダリングモードでは、塗り(フィル)や線(ストローク)といった装飾に関する項目 を指定します。 $T_r = 0$ は塗りのみ、 $T_r = 1$  では線のみの描画となります。また仕様書によ れば、 $T_r = 2$  の場合は Fill then stroke となるため、塗り+縁取りが実現できる――かと思 いきや、フィル→ストロークの順で描写を行うため、塗りの部分が侵食されてしまいます。 したがって、 $T_r = 1$ の状態でまず描写し、続いて $T_r = 0$ に切り替えて描写を加えることで、 予期した通りの描写が実現できます[\(図](#page-7-1) 3)。

<span id="page-6-0"></span><sup>\*</sup><sup>13</sup>/Encoding に指定している内容が CMap になります。UniJIS-UTF16-H は Adobe-Japan1 の文字集合にお いて、UTF-16 を用いて横書き用に指定するといった意味合いを持ちます。Identify-H/V では文字通り、記述 した内容と同一のグリフが利用されます。

<span id="page-6-1"></span><sup>\*</sup>14和文フォントでは、2 万字以上のグリフを含む場合もざらですので、グリフ数を削減しないと PDF が重すぎ て開くのに数十秒と待たされる羽目になります。加えて多くの和文フォントでは制約が厳しく、サブセット化 しないとライセンスに引っ掛かる恐れもあり……日本語の取り扱いは茨の道です。

| 構文               | 概要                           | 備考                            |
|------------------|------------------------------|-------------------------------|
|                  | /name number Tf フォント、テキストサイズ |                               |
| number T1        | 行送り                          |                               |
| number Tc        | 文字間(トラッキング)                  |                               |
| number Tz        | 水平方向の縮尺                      | 正体のとき、 $T_7 = 100$ 。100以下で長体。 |
| number Ts        | ベースラインシフト                    |                               |
| <i>number</i> Tr | レンダリングモード                    | 詳細は後述。デフォルトでは $T_r = 0$       |

<span id="page-7-0"></span>表 2 日本語組版に関連した PDF オペレータ

線のみの脳写

塗りのみの描写

## Fill then stroke のみの拙写

# 教りと線の両北

<span id="page-7-1"></span>図 3 PDF 上での縁取り

# **4** むすびにかえて

以下に、今回紹介できなかった代表的な組版処理の項目を列挙します。文字→行→ペー ジ単位での処理になるほど、実装の難易度は跳ね上がります\* [15](#page-7-2)。

### 文字単位での調節を必要とする処理

縦中横、合字(リガチャ)、斜体・回転処理、カーニング、ルビ処理、文字アキ量設 定、合成フォント

#### 行単位での調節を必要とする処理

禁則処理、ぶら下がり、ハイフネーション、割注処理

#### ページ単位での調節を必要とする処理

段組み・段抜き処理、脚注処理

#### **4.1** 欧文組版

欧文組版では、日本語よりも考慮すべき材料は少ない一方、行分割処理やハイフネーショ ンに関して煩雑な処理が要求されます。幸い、こちらに関しては TEX で採用されている Knuth-Plass[\[5\]](#page-8-4)(欧文処理における行分割処理アルゴリズム)を初めとする、多数のアルゴ リズムや様々な言語においての実装も整備されています。

今回紹介した事柄はほんの触りに過ぎず、実用に耐えうる組版システムの開発には本記

<span id="page-7-2"></span><sup>\*</sup>15ただし、実際は文字単位の調節のはずが、気が付けば行分割処理に関与していたりと、明確なラインを引くこ とは難しいものです。

事の数十倍以上に亘る実装が必要となります。LATEX に疲れた方、他の文書作成ソフトウェ アでは機能不足と感じた方、そして組版に若干でも興味を持たれたみなさん!!! ぜひ奥 深き自作組版処理システムの世界へ足を踏み入れてみてはいかがでしょうか。

# <span id="page-8-0"></span>**5** 参考文献

- 1. W3C Working Group (2020), "Requirements for Japanese Text Layout," [https://www.](https://www.w3.org/TR/jlreq/) [w3.org/TR/jlreq/](https://www.w3.org/TR/jlreq/)
- <span id="page-8-1"></span>2. opentypejs, "opentypejs/opentype.js: Read and write OpenType fonts using JavaScript.," <https://github.com/opentypejs/opentype.js>
- <span id="page-8-2"></span>3. Adobe System Incorporated (2006), "PDF Reference sixth edition," [https:](https://ghostscript.com/~robin/pdf_reference17.pdf) [//ghostscript.com/~robin/pdf\\_reference17.pdf](https://ghostscript.com/~robin/pdf_reference17.pdf)
- <span id="page-8-3"></span>4. Azel, "PDF フォーマット," <https://aznote.jakou.com/prog/pdf/index.html>
- <span id="page-8-4"></span>5. Donald E. Knuth and Michael F. Plass (1981), "Breaking Paragraphs into Lines," [http:](http://www.eprg.org/G53DOC/pdfs/knuth-plass-breaking.pdf) [//www.eprg.org/G53DOC/pdfs/knuth-plass-breaking.pdf](http://www.eprg.org/G53DOC/pdfs/knuth-plass-breaking.pdf)